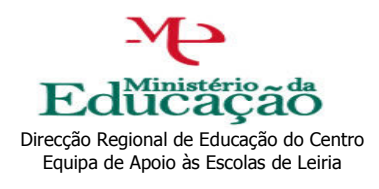

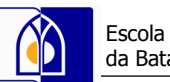

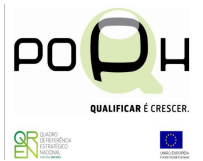

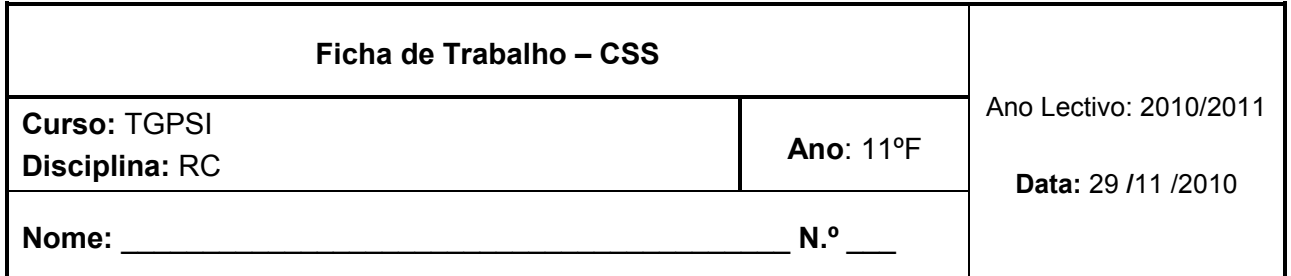

Cria os seguintes ficheiros HTML e captura o resultado para este ficheiro. No final publica o teu trabalho no wikispaces.

## **EXERCÍCIO 1 – HTML Selector com Embedding e Inline**

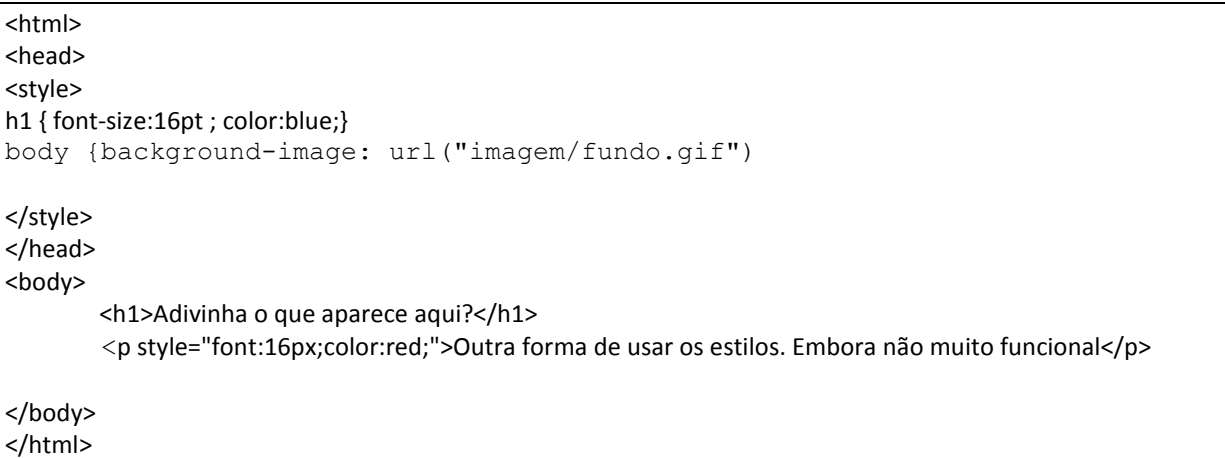

## **EXERCÍCIO 2 – HTML Selector**

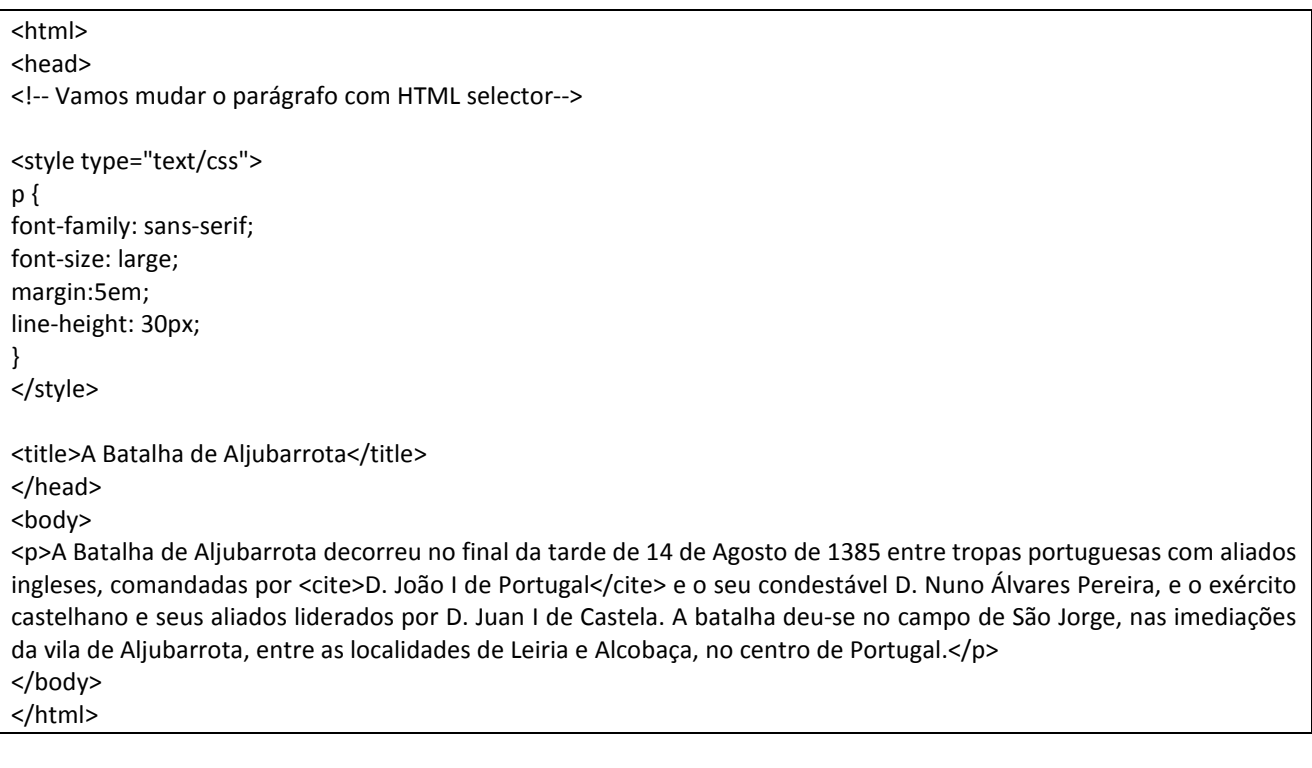

## **EXERCÍCIO 3 – Class**

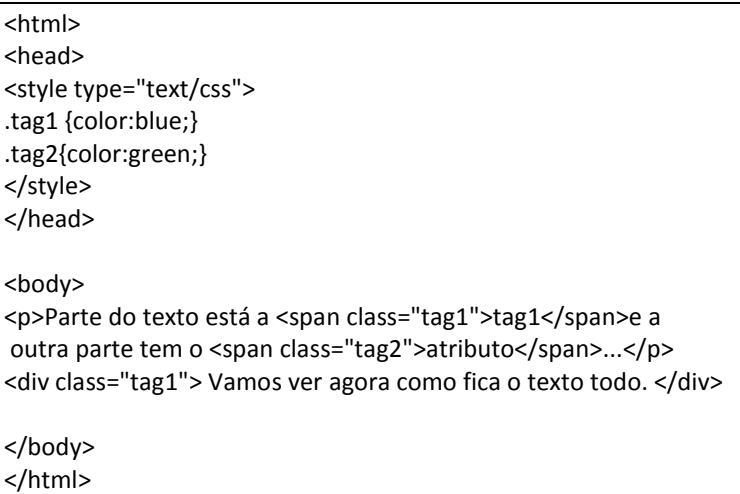

## **EXERCÍCIO 3 – CSS Externo**

Index.html

<html> <head><title>Estilos CSS externos</title> <link rel="stylesheet" href="estilo.css" media="all" type="text/css" /> </head>

<body>

<p>A Batalha de Aljubarrota representa uma das raras grandes batalhas campais da Idade Média entre dois exércitos régios e um dos acontecimentos mais decisivos da história de Portugal. No campo militar significou a inovação de uma táctica, onde os homens de armas apeados foram capazes de vencer a poderosa cavalaria medieval.</p> </body> </html>

Estilo.css

/\*----------------------Muda body----------------------\*/ body { font-family:"Century Gothic", verdana,arial,sans-serif; font-size:20px; line-height:150%;}

Bom trabalho!